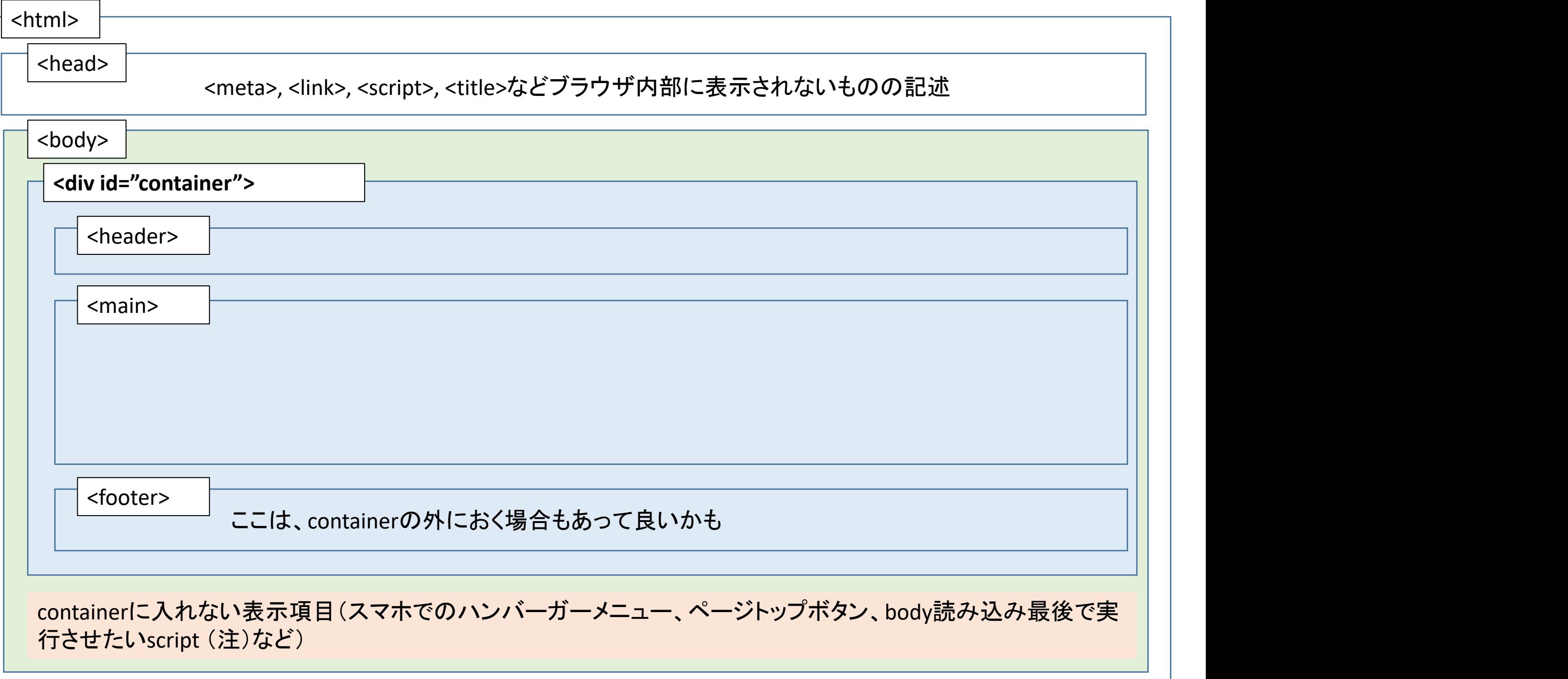

## 表示幅の考察と実験

- 1. ブラウザwindowを横に拡げたときに、拡げただけbodyコンテンツがそのまま横いっぱいに拡がり続けるというの は、実は中のコンテンツによっては、読みにくい。ある程度の幅を最大として表示したほうが良いケースがある。 (これは自身の感覚である)
- 2. bodyの背景は、bodyの大きさにとどまらず、window全体に適用される。 (windowを大きくしたとき、bodyのmax-widthを設定していたとしても、bodyそのものはそれ以上拡がらないもの の、拡がったwindow全体に背景が拡がっている)
- 3. bodyの中のheader/main/footerなどの幅の最大を制限するには、body直の子要素として、div id= "container"な どを用意しておくのが良いと考える。
- 4. scriptの記載位置(<head>内なのか、<body>の最後なのか)には、ブラウザのDOMレンダリングの仕組みの理解 が必要である。

ただし、記載を集めておきたい、といったこともあろう。その場合は、script要素のdefer属性での調整との手もあ るので、ネットなどでより知見を深めるべし。

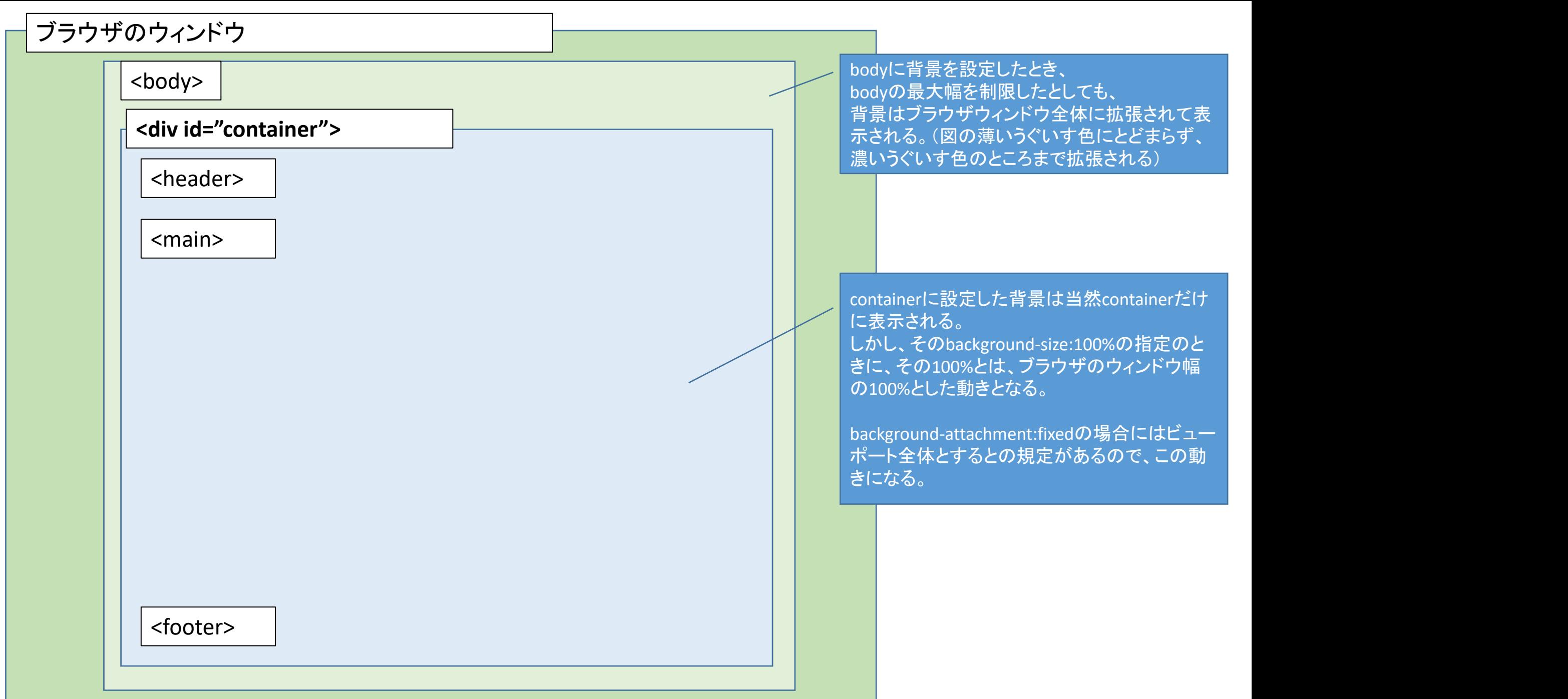